## **Chapitre 1**  Les structures de données

Les objets peuvent être des constantes ou des variables de type simple ou de type structuré. *Leçon 1* 

# [Les variables et les types standard de données](http://www.cours-informatique.tn)

## I Les constantes :

## 1- Définition:

Toute donnée dont on décide de garder la valeur inchangée tout le long d'un algorithme ou d'un programme.

## *Caractérisé par :*

-son nom (un identificateur unique) . -sa valeur. *Exemple :* pi=3.14 message='Bonjour'

## 2- Déclaration:

## *En Analyse : En pascal :*

Dans le tableau de déclaration des objets (T.D.O)

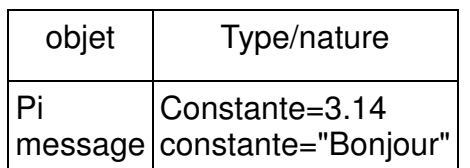

## **Remarque :**

-La valeur qui prendra la constante nous renseigne sur son type.

-On utilise les constantes pour rendre le programme plus lisible et facilement modifiable.

## II-Les variables :

## 1- Définition : :

Toute donnée pouvant prendre différentes valeurs tout le long d'un algorithme ou d'un programme.

## *Caractérisé par :*

-son nom (un identificateur unique) -son type -son contenu

**Const** 

nom\_constante=valeur\_constante ;

## *Exemple*

Const pi=3.14 ;

message='Bonjour' ;

## 2- Déclaration:

## *En Analyse : En pascal :*

Dans le tableau de déclaration des objets(T.D.O)

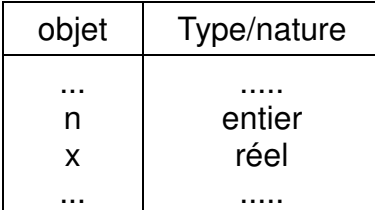

### var

<nom\_variable> :type\_variable ;

## *Exemple*

var

n :integer ;

x :real ;

## **Remarques :**

-L'opération permettant de changer le contenu d'une variable est appelée **affectation**."  $\leftarrow$  " en Pascal " := "

-Un identificateur est composé d'une suite de lettres (non accentuées) et de chiffres. Le premier caractère doit être une lettre. Le symbole ' 'est aussi considéré comme une lettre.

-Le langage Pascal ne distingue pas les majuscules et les minuscules dans un identificateur.

Exp: Bac, BAC et bac désigne la même variable.

## **Exercice 5 page 21:**

[Dire si l'utilisation de ces identificateurs est permise dans le langage PASCAL ou non. Justifier](http://www.cours-informatique.tn)  votre réponse.

- Code Produit
- Code+Produit
- Code\_Produit
- 3etapes
- **Capacité**

## **Corrigé :**

- Code Produit  $\mathbf{x}_{un\; identifier}$  *identificateur ne peut pas comporter un espace*
- Code+Produit  $\mathsf{\mathsf{X}}$  *un identificateur ne peut pas comporter le signe* +
- Code Produit
- 3etapes *un identificateur doit commencer par une lettre*
- Capacité *un identificateur ne peut pas comporter des caractères accentués*

## **Activité :**

Soit la séquence d'affectations suivantes :

1) $x \leftarrow 15$ 

 $2$ )y $6$ 10

 $3$ ) $x \leftarrow y$ 

## $4$ )y $\leftarrow$ x

Donner le résultat d'exécution de cette séquence.

## **Corrigé :**

Trace d'exécution :

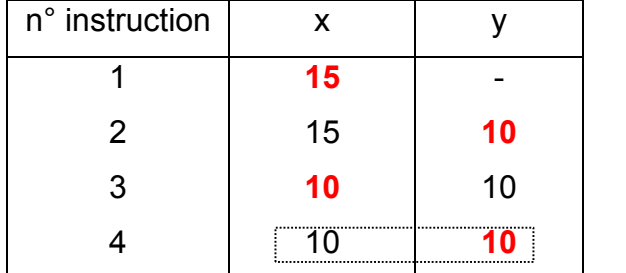

Résultat d'exécution :

 $X = 10$   $Y = 10$ 

**Exercice 1 :** Écrire une séquence permettant de permuter deux variables (en utilisant une variable intermédiaire, temporaire ou auxiliaire)

### **Corrigé :**

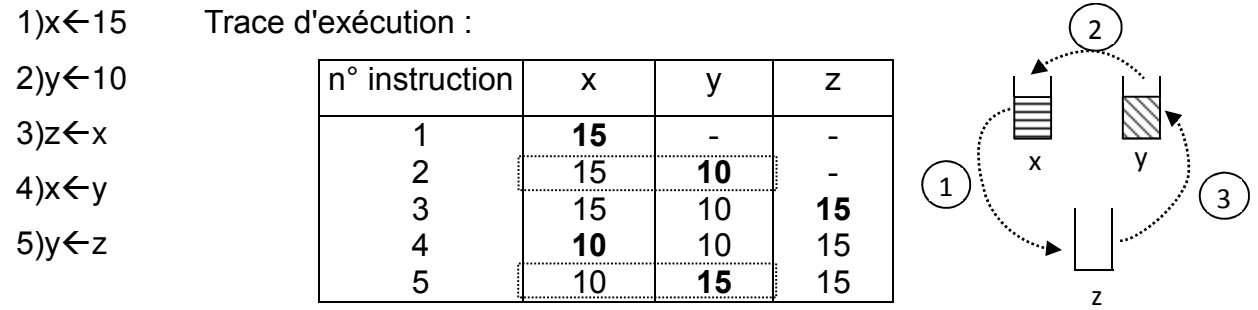

## **Exercice 2:**

[Écrire une séquence permettant de permuter deux variables \(sans utiliser une variable](http://www.cours-informatique.tn)  intermédiaire)

## **Corrigé :**

Trace d'exécution :

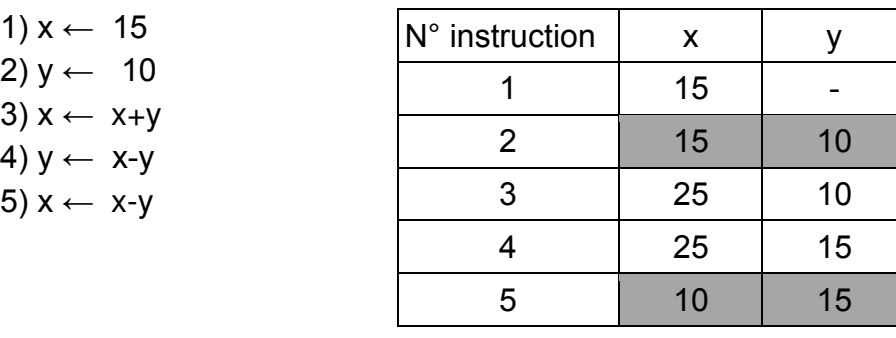

## III-Les Types de données

Le type permet :

- De déterminer l'ensemble des valeurs qui peuvent être affectées à la variable
- Fixer implicitement l'ensemble des opérateurs valides sur ses variables.
	- 1- Type Entier

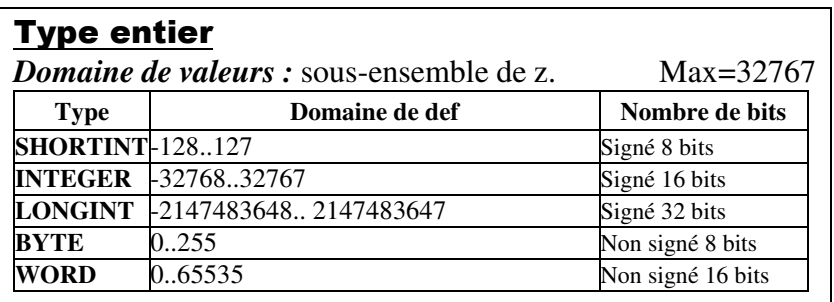

#### **Remarque: Opérateurs arithmétiques :**   $+$ ,  $-$ ,  $*$ , div et mod

**div**: donne le quotient dans la division entière. **mod**: donne le reste de la division entière.

resete

\n
$$
23 \overline{)3}
$$
\nquotient

\n
$$
23 \text{ div } 7 = 23 \text{ mod } 7 = 23 \text{ mod } 7 =
$$

**En Pascal:** var <nom\_variable> : integer; *Exemple:* var m, i, j : integer ;

## Activité 4 page 10 : (corrigée)

**1-**Quel est l'ordre de grandeur da la valeur maximale d'un entier ?

**2-**Rappeler les opérateurs arithmétiques sur les entiers.

**3-**Evaluer les expressions arithmétiques suivantes :

**a-**17 DIV 5

**b-**17 MOD 5

**c-**((58 DIV 7) MOD 2) + 5

**d-**(49 MOD 17) DIV (4\*3)

**4-** [Est-ce qu'on pourra utiliser le type entier pour représenter les quantités suivantes ?](http://www.cours-informatique.tn) 

**a-**Nombre de jours de l'année

**b-**Durée en heures d'une séance de cours ou TP

**c-**Nombre de jours du mois de février

**d-**Salaire mensuel exprimé en dinar d'un employé.

**5-**Définir l'effet de débordement pour une variable de type entier.

**6-**Déclarer 3 variables entière i, j et k en Pascal.

[1-Sachant que les entiers en mathématiques forment un ensemble infini nommé Z. Or, en](http://www.cours-informatique.tn)  informatique, un entier a une représentation en machine limitée à un nombre fini d'octets (généralement 2 octets). La valeur maximale d'un entier est égale à 32767.

2-Les opérateurs arithmétiques sont **+**, **-**, **\***, **DIV** (Donne le quotient dans la division entière) et **MOD** (Donne le reste de la division entière).

- **3- a-** Le résultat de cette expression est 3
	- **b-** Le résultat de cette expression est 2
	- **c-** Le résultat de cette expression est 5
	- **d-** Le résultat de cette expression est 1
- **4- a-** Le nombre de jour de l'année est un nombre entier (365 ou 366) .

**b-** La durée en heure d'une séance est un nombre réel car la séance peut être par exemple de 1.5 heures.

**c-** Le nombre de jour du mois de février est un entier.

**d-** Le salaire mensuel exprimé en dinars d'un employé est un nombre réel.

**5-** Quand on manipule une variable de type entier, il faut faire attention au risque de débordement. Quand il y a un débordement au-delà des valeurs minimales et maximales, les calculs deviennent erronés ou provoquent des erreurs d'exécution selon les langages utilisés.

**6- Var** i, j, k **: INTEGER ;**

## **Exercice 7 page 22**

Dire si l'on pourra utiliser le type entier pour représenter les quantités suivantes :

- a- La note obtenue dans un examen
- b- Le nombre de matières étudiées pendant un trimestre
- c- Le coefficient d'une matière
- d- La moyenne générale du trimestre

## **Corrigé :**

- a- La note obtenue dans un examen X
- b- Le nombre de matières étudiées pendant un trimestre $\checkmark$
- c- Le coefficient d'une matière  $\mathsf{\mathsf{X}}$
- d- La movenne générale du trimestre  $\times$

2- Type réel :

Type réel *Domaine de valeurs :* sous ensemble des nombres réels IR. *(entre -10-38 à 10<sup>38</sup>)* mantisse exposant  $2.6 \times 10^2$  2.6 E +02 **Opérateurs arithmétiques:**  +, - ,\*, / (division réelle) **Dans le langage pascal:**  var <nom\_variable>: real ; *Exemple :* Var x, y : real ;

## **Voir activité 5 page 11: (corrigée)**

1-Quel est le domaine de valeurs du type réel ?

2-Quels sont les opérateurs arithmétiques valides sur des variables de type réel ?

3-Déclarer deux variables x et y de type réel en Pascal.

## **Corrigé :**

1-Ce type recouvre un sous-ensemble de l'ensemble des nombres réels IR. La définition de ce sous-ensemble est liée à la représentation en binaire des réels dans la machine. Un nombre réel peut occuper 6 octets en Pascal sur certaines machines. On peut le coder ainsi dans l'intervalle de -10<sup>38</sup> à 10<sup>38</sup>

## **Exemples de nombre réels :**

0.  $-55.36$  | 3.14 | 60 10<sup>-9</sup> | 1.23 | -38.0 | 5.6 10<sup>6</sup> 5.6 10<sup>6</sup> c'est-à-dire 5 600 000 s'écrira aussi 5.6E+6. La lettre E se lit : « dix puissance » **2-** Ces opérateurs sont +, -n \* et / (division réelle). **3- Var** x, y : **REAL ;**

## **Exercice 4 page 21:**

[On se propose de calculer la surface d'un rectangle. Établir un tableau de déclaration des objets](http://www.cours-informatique.tn)  nécessaires.

## **Corrigé :**

Surface d'un rectangle : SURFACE=LONGUEUR x LARGEUR

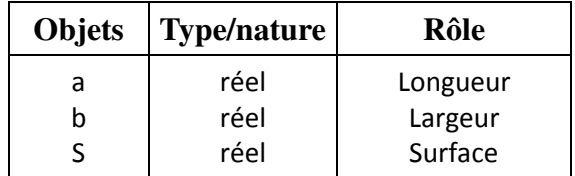

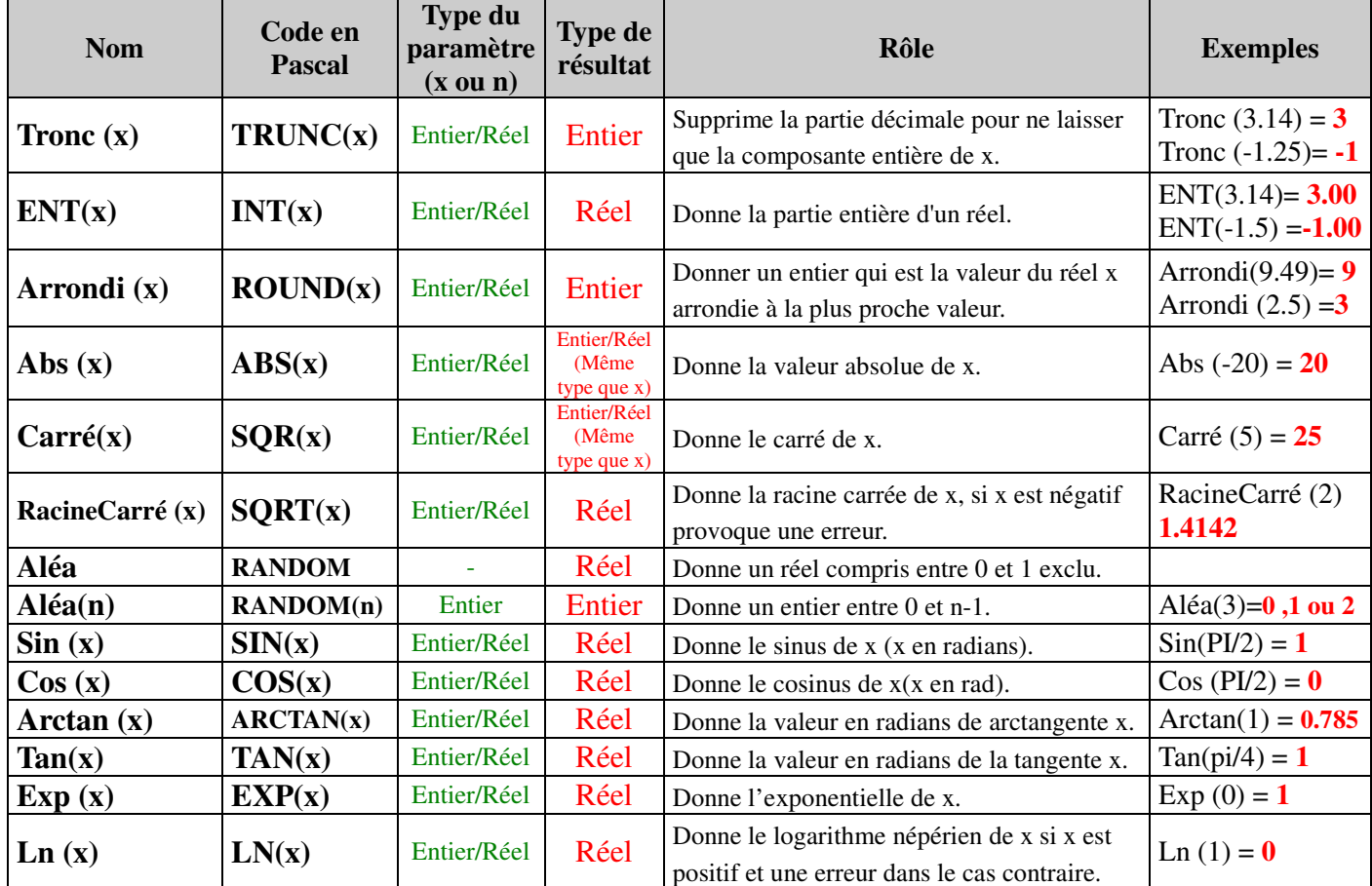

## **Les Fonctions arithmétiques standards**

## 3- Type booléen:

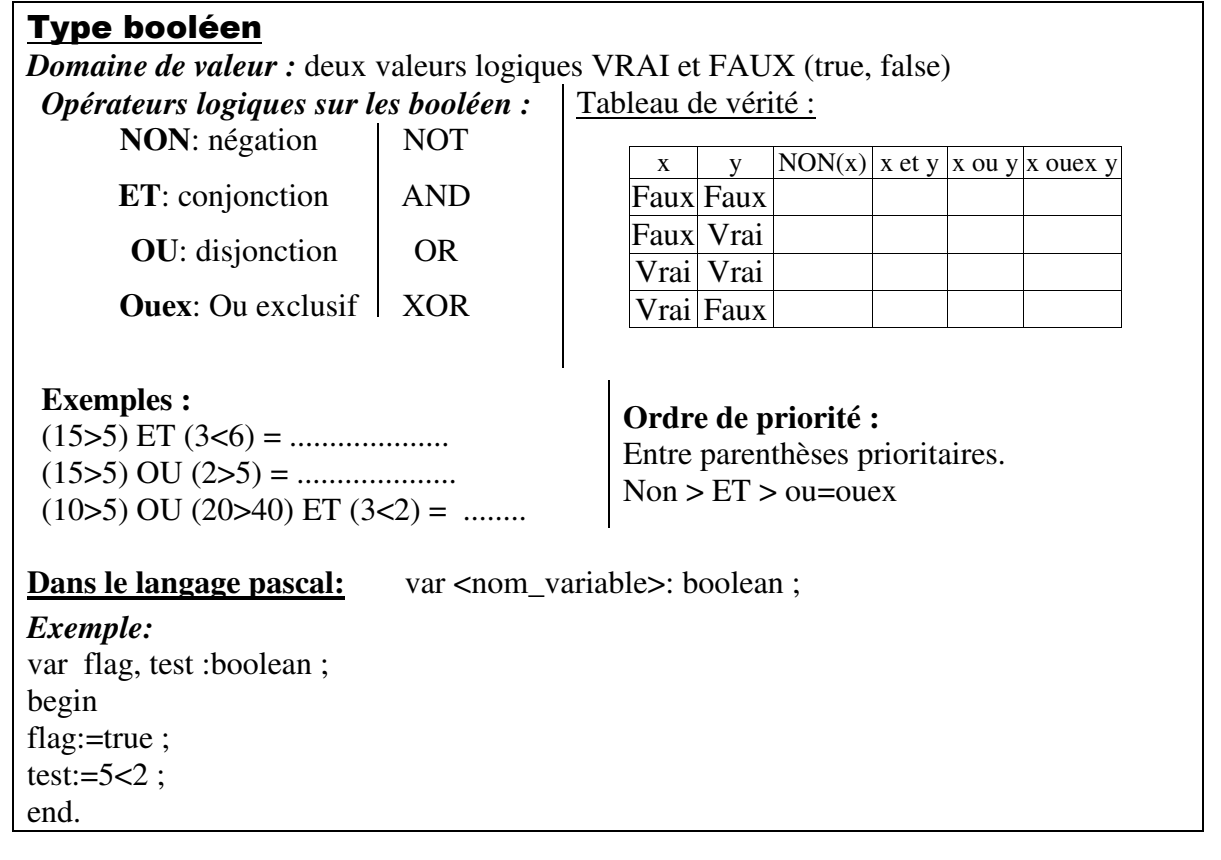

## *Domaine de valeur : deux valeurs logiques VRAI et FAUX (true, false)*

Opérateurs logiques sur les booléen:

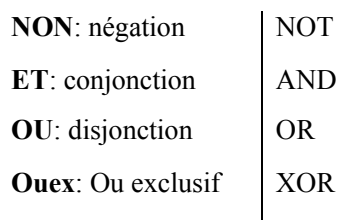

#### Tableau de vérité :

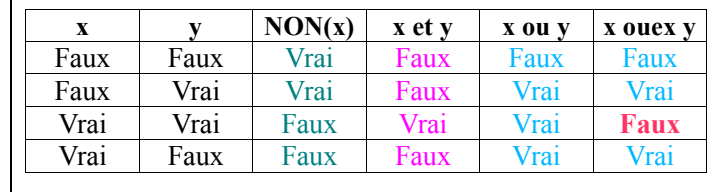

## *Exemples:*

 $(15>5)$  **ET**  $(3<6)$  =  $\ldots$ 

 $(15>5)$  **OU**  $(2>5)$  =  $\ldots$ 

 $(10>5)$  OU  $(20>40)$  ET  $(3<2)$  =  $\ldots$ 

## **Corrigé :**

(15>5) **ET** (3<6) = Vrai Vrai Vrai (15>5) **OU** (2>5) = Vrai Vrai Faux (10>5) OU (20>40) ET (3<2) = Vrai Vrai OU Faux ET Faux Vrai OU Faux Vrai

## **Ordre de priorité:**

**Ordre de priorité:**

Entre parenthèses prioritaires.

 $Non > ET > ou = ouex$ 

Entre parenthèses prioritaires.

 $Non > ET > ou = ouex$ 

## **Exercice :**

a- Donner l'expression arithmétique correspondante au code en Pascal suivant :

 $sqrt(\text{abs}(x+1)) =$   $\ldots$ 

b- [Représenter l'expression suivante avec les fonctions arithmétiques standards](http://www.cours-informatique.tn) :

 $2 * x^2 + 5$  =  $\ldots$  *x*  $\ldots$   $\ldots$ 

- c- Évaluer les expressions suivantes :
- $tronc(20.5) + arrondi(2.45) =$  .............
- $(24>2)$  ou  $(8<4)$  et  $(15=2)$  =  $\ldots$

a- sqrt( abs(x+1) ) =  $\sqrt{|x+1|}$ 

b-  $|2*x^2 + 5|$  = abs(2\*x\*x+5) ou abs(2\*sqr(x)+5)

c- Évaluer les expressions suivantes :

tronc(20.5) + arrondi(2.45)= **20+2=22**

(24>2) ou (8<4) et (15=2) = Vrai ou **Faux et Faux=** Vrai ou Faux = Vrai

## 4- Type caractère :

## Type caractère

*Domaine de valeur :* tous caractère alphanumérique imprimable de l'alphabet latin sont admis [\(lettre majuscule, minuscule des chiffres, symboles spéciaux \(des ponctuation, signes et autres\)](http://www.cours-informatique.tn)  aussi les caractères non imprimables : retour chariot, l'échappe, le bip sonore. Tous ses caractères sont ordonnés selon leurs codes ASCII (**A**merican **S**tandard **C**ode For **I**nformation **I**nterchange). Norme utilisée pour le codage binaire des caractères. (256 caractères)

"0"<"1"<... "A" < "B"<... "a"< "b"<...

Une variable de type caractère contient un seul caractère. L'espace est un caractère blanc.

#### *Opérateurs sur les caractères :*

Type caractère ordonné, donc : les opérateurs relationnels y sont définis.

 $<, >, =, <=, >=, <$ **Exemple:** "A"<"B" vrai

**Dans le langage pascal:** 

var <nom\_variable>: char ;

```
Exemple : var c1, c2: char ;
begin
c1:='A'; c2:='B';
end.
```
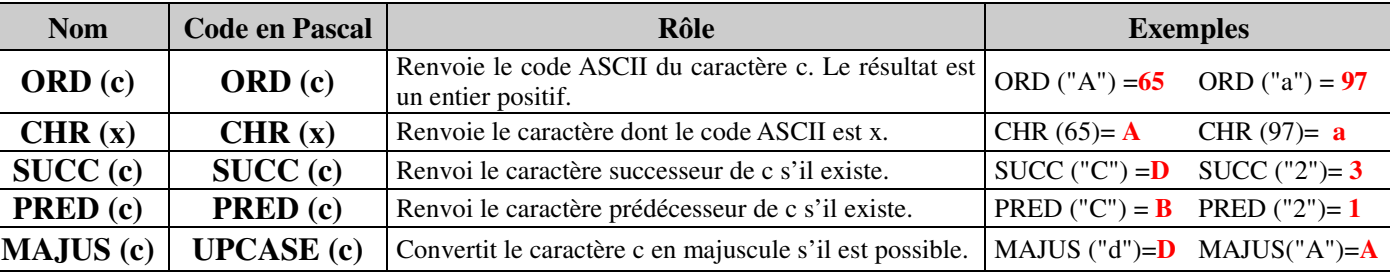

**Les Fonctions prédéfinies pour les caractères (x entier compris entre 0 et 255)** 

## 5- Type chaine de caractères :

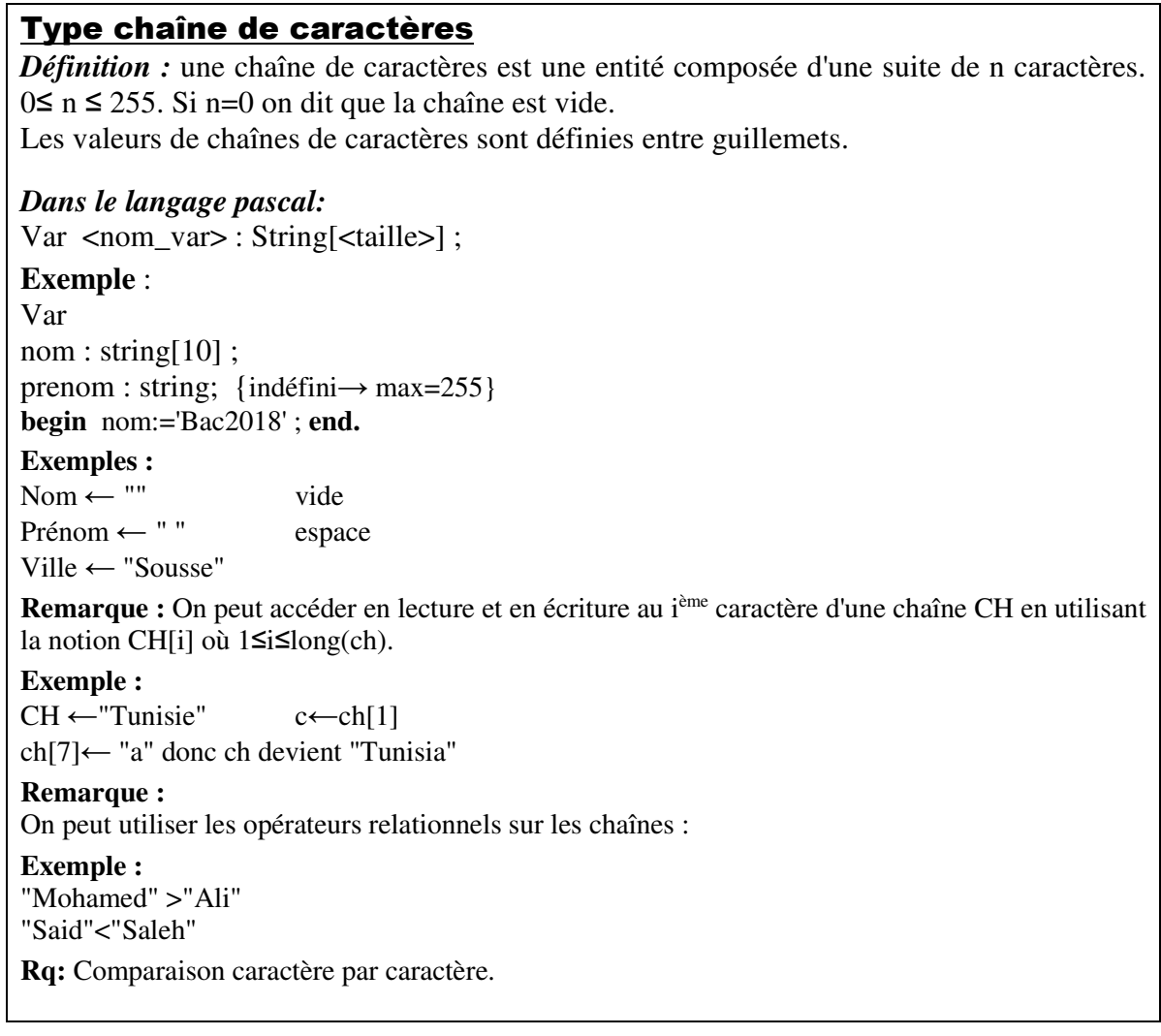

## **Les Fonctions et les procédures standards sur les chaînes**

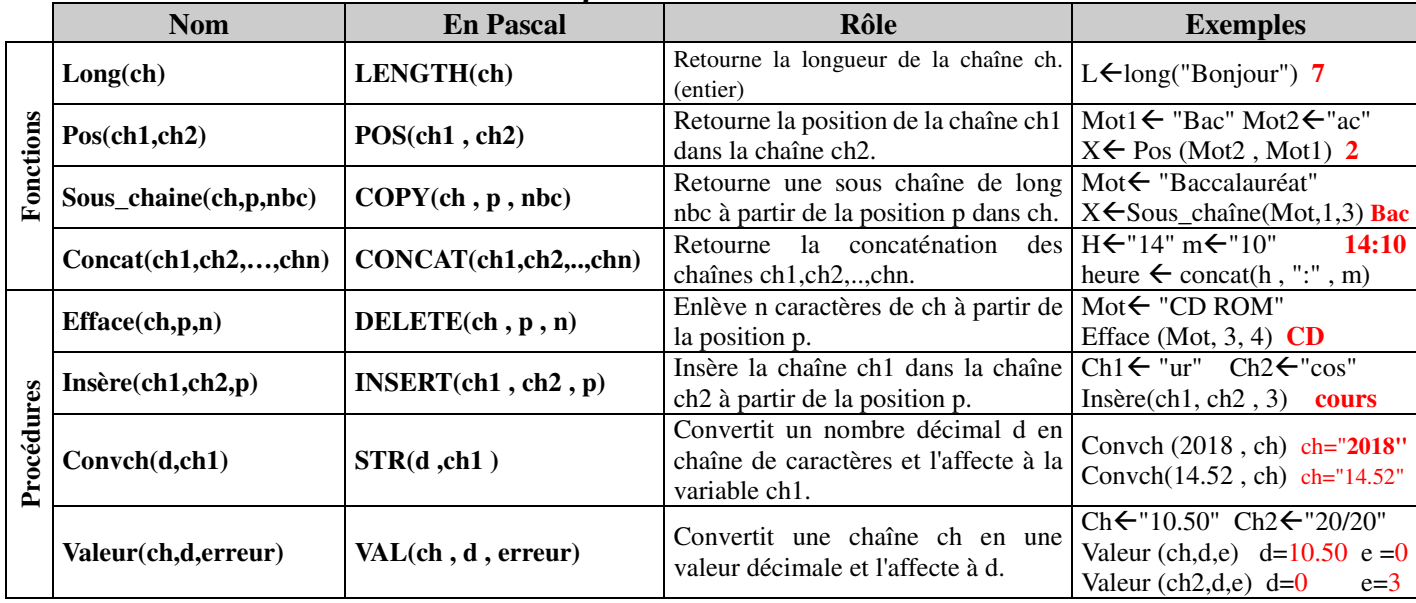

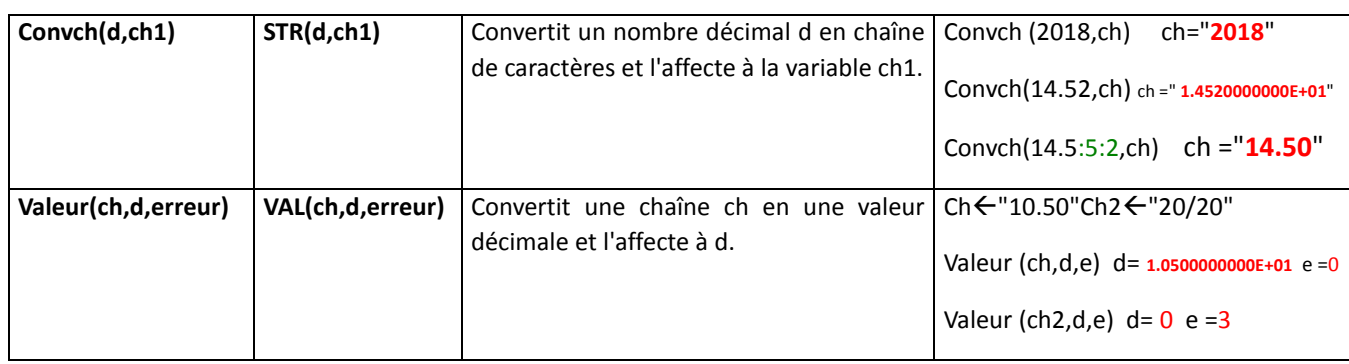

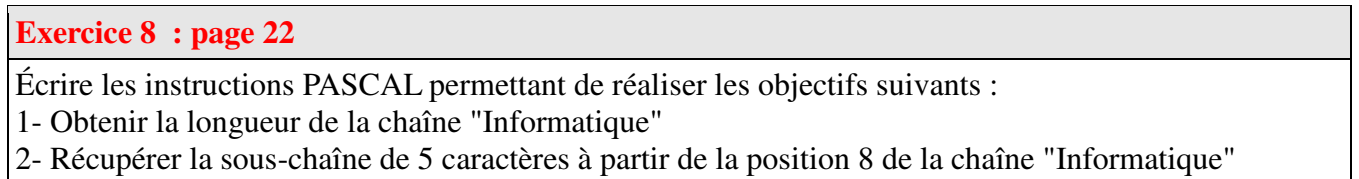

3- Effacer les 5 premiers caractères de la chaîne "Informatique"

## **Corrigé :**

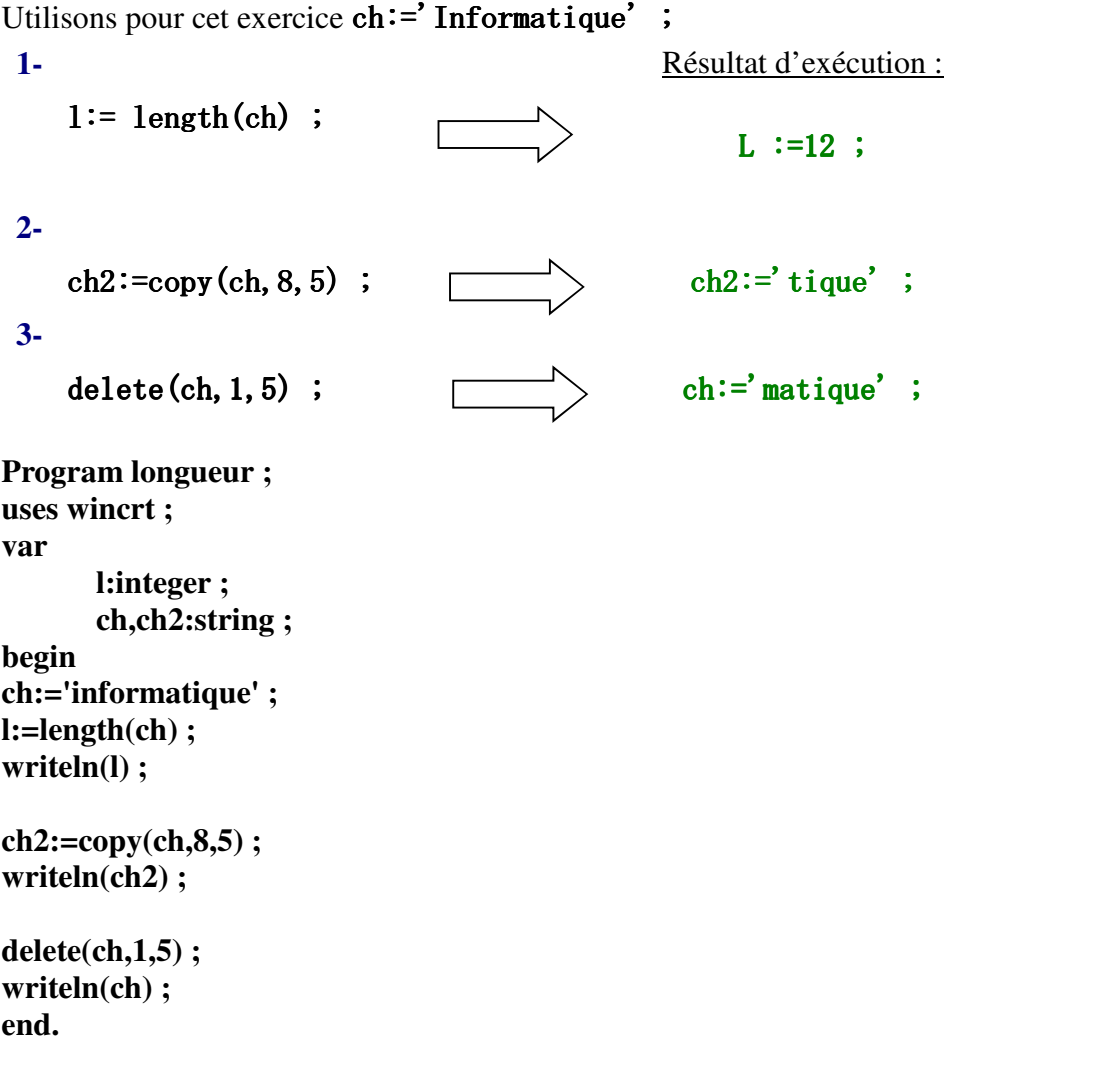

#### **Exercice 9: page 22**

a est un entier, x est un réel et ch est un caractère.

Dire pourquoi les instructions suivantes sont erronées, et les corriger dans la mesure du possible. •  $a:=3.4$ 

- $x:=5,16$
- $\cdot$  ch: $=x$
- a:=maxent+5

#### **Corrigé :**

Utilisant pour cet exercice : **a** est un **entier**, **x** est un **réel** et **ch** est un **caractère**.

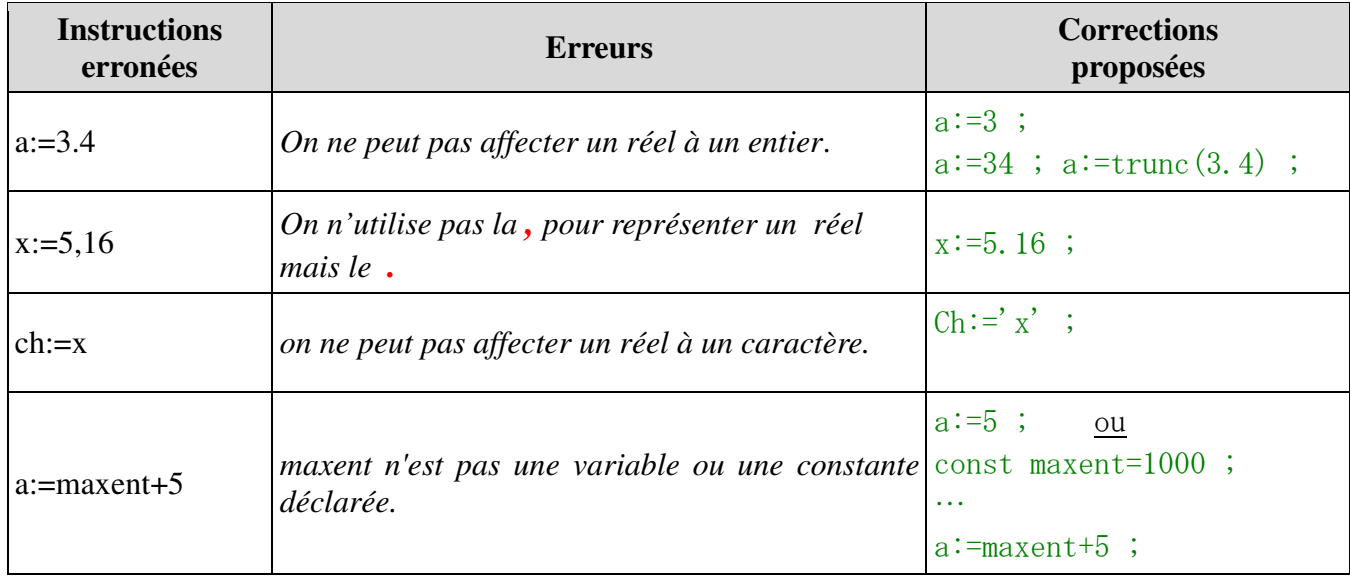

#### **Exercice 10: page 23**

Soit la partie déclarative du programme Pascal suivant : **PROGRAM** Dates;

 **CONST**

Date1='03/07/2006';

 **VAR** Date2: **STRING**[10]; Jour: **STRING**[2]; Mois: **STRING**[2];

 Annee: **STRING**[4]; ......

[Compléter le corps du programme par les instructions \(bloc BEGIN...END\) permettant de réaliser](http://www.cours-informatique.tn)  les traitements suivants :

• Mettre Date1 dans Date2 sous la forme jimmaaaa ( indication: Date2 va contenir 03072006 )

• Mettre le jour dans la variable Jour, le mois dans la variable Mois et l'année dans la variables Annee.

code pascal correspondant :

```
PROGRAM Dates; 
      CONST Date1='03/07/2006'; 
      VAR 
            Date2: STRING[10]; 
            Jour: STRING[2]; 
            Mois: STRING[2]; 
            Annee: STRING[4]; 
Begin 
    date2:=date1 ; 
    delete(date2,3,1) ; 
    delete(date2,5,1) ; 
jour:=copy(date1,1,2) ; 
mois:=copy(date1,4,2) ; 
annee:=copy(date1,7,4) ;
```
end.

### **Exercice 11: page 23**

Soit la partie déclarative du programme Pascal suivant : **PROGRAM** mots ; **CONST**   $m1$ = 'abcd'; m2='ordinateur'; m3='scalaire'; **VAR**  symetrie: STRING[8]; compose: STRING ; ...... [Compléter la partie du programme Pascal précédente en ajoutant des variables \(si c'est nécessaire\)](http://www.cours-informatique.tn)  et le bloc BEGIN ... END pour : • Avoir dans la variable « symetrie » une chaîne de caractères symétrique obtenue à partir de la variable « m1 ». • Avoir dans la variable « compose » une chaîne de caractères obtenue en combinant la première moitié de « m2 » et la deuxième moitié de « m3 » en utilisant les fonctions : concat() et copy().

#### **Corrigé :**

code pascal correspondant :

```
PROGRAM mots ; 
uses wincrt ;
CONST 
ml = 'abcd';m2='ordinateur'; 
m3='scalaire'; 
VAR 
symetrie: STRING[8]; 
compose: STRING ; 
Begin
```
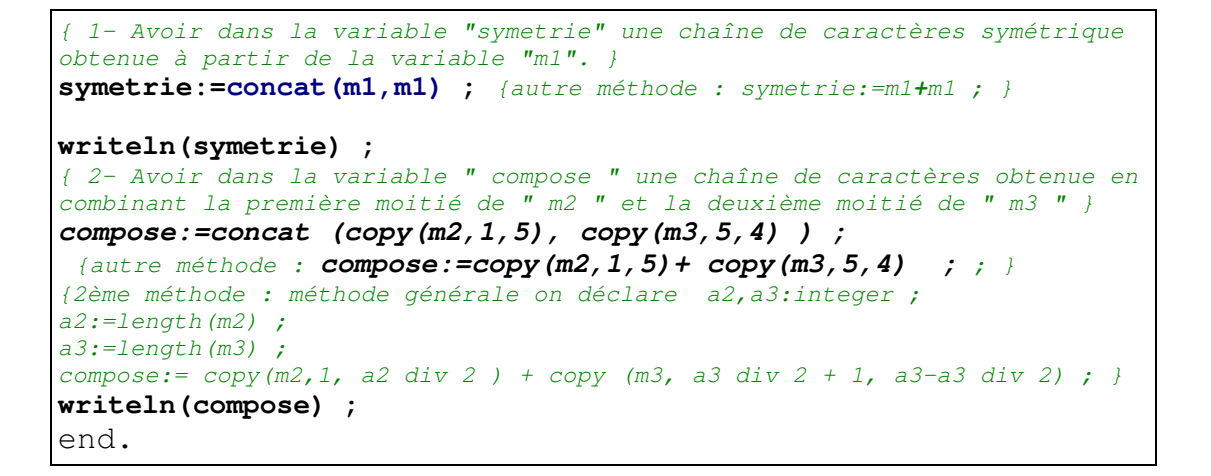

#### **Exercice 12 : page 23**

Ecrire un programme Pascal qui permet de transformer la chaîne de caractères "informatique" en majuscule sans utiliser la fonction upcase(c), et la mettre dans une variable nommée maj.

Indication : le code ASCII de 'a' est 97 et le code ASCII de 'A' est 65.

### **Corrigé :**

code pascal correspondant :

```
PROGRAM majus ; 
uses wincrt ;
VAR 
ch,maj : string ; 
Begin 
ch:='informatique' ;
ch[1]:= chr ( ord(ch[1])-32) ;
ch[2] := \text{chr} ( ord(ch[2])-32) ;
{ ...} 
ch[12]:= chr ( ord(ch[12])-32) ;
{ on peut utiliser la boucle pour i:integer; 
for i:=1 to length(ch) do
ch[i]:= chr (ord(ch[i])-32) ; )maj:=ch;
end.
```
## *Leçon 2:*

# Les expressions

## I-Définition :

[On appelle expression toute composition d'opérandes et d'opérateurs réalisant un calcul donné.](http://www.cours-informatique.tn) Exemple :

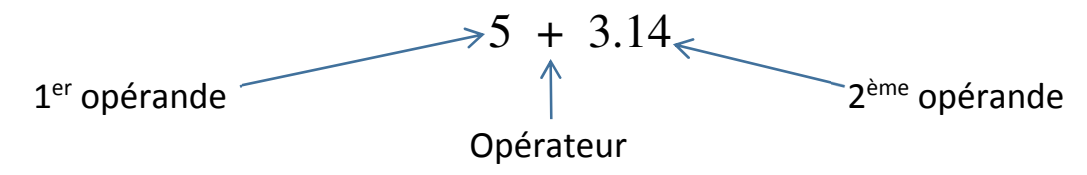

Il y a deux types d'expressions : expression arithmétiques et expression logique.

## II-Les opérateurs :

## 1- Opérateurs arithmétiques :

\*Opérateur unaire (appliqué à un seul opérande) exp :-6

\*Opérateur binaire (appliqué à deux opérandes) exp :  $3+5$  6 mod 4 ( $\rightarrow$ type de résultat: entier/réel)

## 2- Opérateurs logiques :

Non, ET, OU, OUex (→ type du résultat toujours Booléen)

## **3- Opérateurs relationnels:**

 $\langle \rangle$ , =,  $\langle \rangle$  =,  $\langle \rangle$  ( $\rangle$  type du résultat toujours logique)

## III- Évaluation d'une expression :

Il y a un ordre de priorité dans l'évaluation des expressions :

- 1-Contenu de parenthèses
- 2-Les fonctions
- 3-Operateur unaire (-, Non)
- 4-Opérateurs multiplicatif (\*,/,div,mod,Et)
- 5-Opérateur additif (+,-,ou)
- 6-Operateurs relationnels

**Remarque:** si deux opérateurs ont la même priorité, le calcul se fera de gauche à droite.

## Exemples :

Évaluer ces expressions :

- $12+4*5-2*(4 \mod 3+5)$
- $12 + 2 \cdot 4 4$
- 10 mod 10- 3

## Corrigé :

•  $12+4*5-2*(4 \text{ mod } 3+5) = 20$ 

```
1 + 5=12+4*5-2 * 6
 =12+20-12 = 20• 12 + 2 \times 4 - 4 = 16= 12+8-4 = 16• 10 mod 10 - 3 = -3= 0 - 3 = -3
```
## Exercice 1:

Évaluer les expressions suivantes :

a) ch  $\leftarrow$  "Bon" + "jour"

```
b) ch1 \leftarrow sous chaine ("Tunisie",pos("B","Bonjour"),long("matin"))
```
#### Corrigé :

a) ch  $\leftarrow$  "Bon" + "jour" ch $\leftarrow$ "Bonjour"

b)  $ch1 \leftarrow$  souschaine ("Tunisie",pos("B","Bonjour"),long("matin"))

 $ch1 \leftarrow$  souschaine("Tunisie",1,5) "Tunis"

## **Exercices du livre scolaire :**

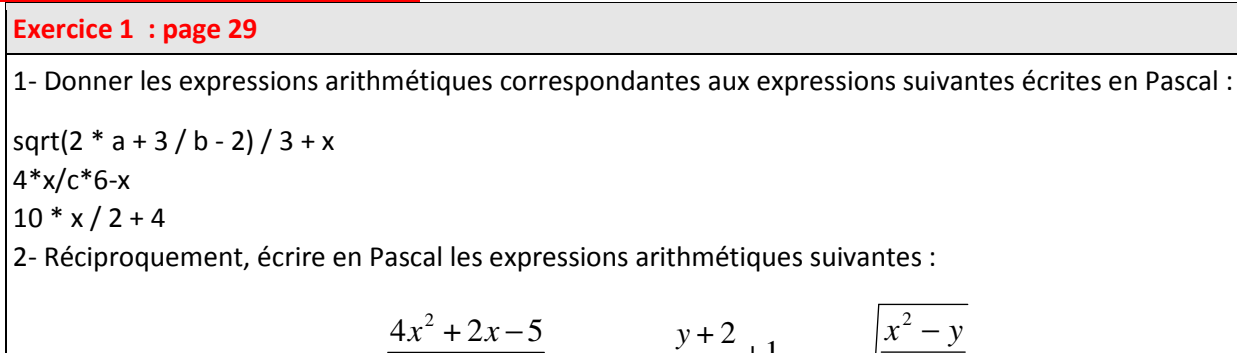

2 5  $x + \frac{5y}{2}$  $\frac{y+2}{12}+1$ 10 2 *+ x* 2 *x y* −

**Corrigé :** 

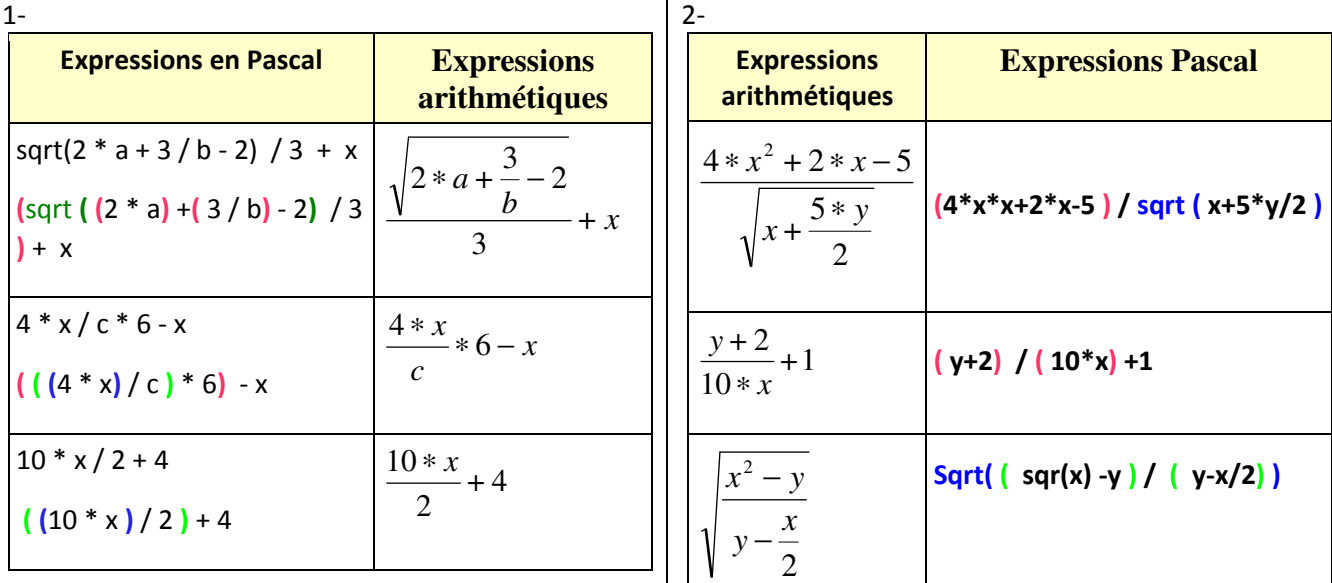

#### **Exercice 2 : page 29**

Evaluer les expressions logiques en A, B, C, et D pour chacune des combinaisons

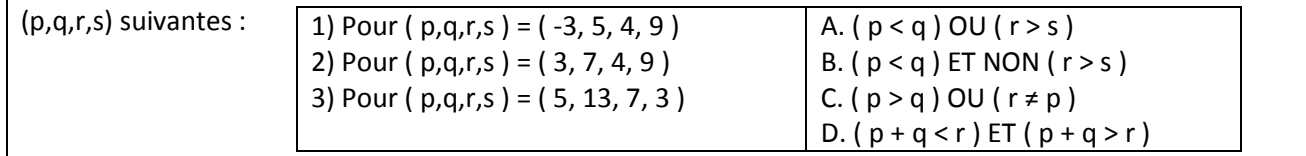

#### **Corrigé :**

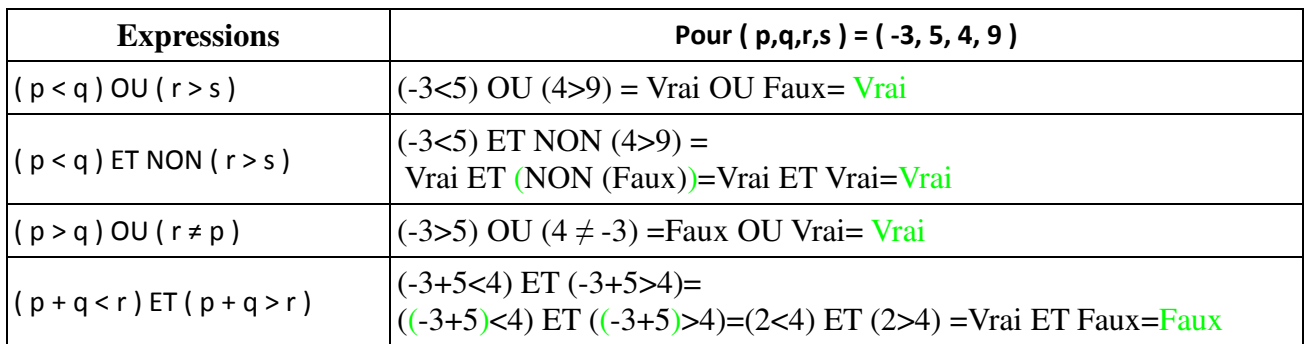

#### **Exercice 3 : page 29**

Cette écriture permettant de vérifier si le caractère C est une voyelle est erronée .

Pourquoi ? Qu'aurait-il fallu écrire ?

C='A' OR C='E' OR C='I' OR C='O' OR C='U'

## **Corrigé :**

C='A' OR C='E' OR C='I' OR C='O' OR C='U'

Cette écriture permet de vérifier si le caractère C est une voyelle **MAJUSCULE** (la vérification pour le caractère **Y** manque )

Rectification de l'expression pour inclure le cas de la lettre **Y :**

C='A' OR C='E' OR C='I' OR C='O' OR C='U' **OR C='Y'**

#### *Remarque :*

Rectification de l'expression pour traiter le cas général (C est une lettre Majuscule/Minuscule):

C='A' OR C='E' OR C='I' OR C='O' OR C='U' OR C='Y' **OR C='a' OR C='e' OR C='i' OR C='o' OR C='u' OR C='y'**

#### autre méthode :

[upcase\(C\)='A' OR upcase\(C\)='E' OR upcase\(C\)='I' OR upcase\(C\)='O' OR upcase\(C\)='U' OR upcase\(C\)='Y'](http://www.cours-informatique.tn) 

autre méthode :

C in ['A','E','I','O','U','Y'] OR C in ['a','e','i','o','u','y'] ou C in ['A','E','I','O','U','Y','a','e','i','o','u','y']

ou encore :

upcase(C) in ['A','E','I','O','U','Y']

#### **Exercice 4 : page 29**

Rappeler l'ordre de priorités dans lequel une expression doit être évaluée.

• Comment évaluer deux opérateurs ayant la même priorité ?

• Compléter le tableau suivant par le type du résultat :

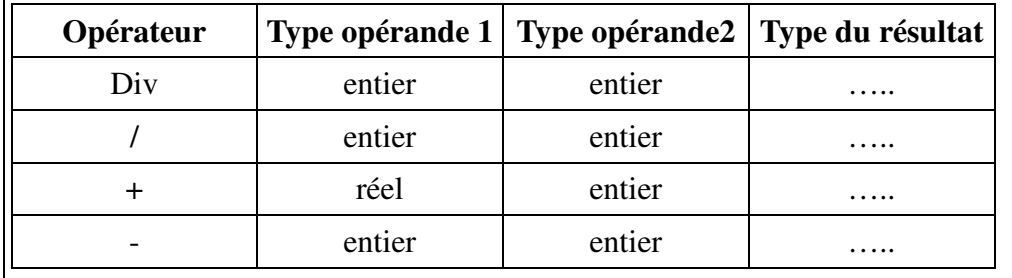

#### **Corrigé :**

- Ordre de priorités dans lequel une expression doit être évaluée :
	- ¤1-Contenu de parenthèses

¤2-Les fonctions

¤3-Opérateur unaire (-, Non)

¤4-Opérateurs multiplicatif (\*, /, div, mod, Et)

¤5-Opérateur additif (+,-,ou)

¤6-Opérateurs relationnels

- Comment évaluer deux opérateurs ayant la même priorité : de gauche à droite
- Compléter le tableau suivant par le type du résultat :

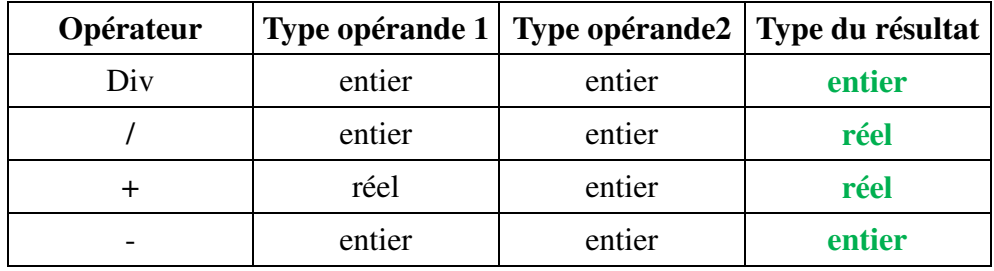

## *Leçon 3:*

# [Le type scalaire énuméré et le type intervalle](http://www.cours-informatique.tn)

## I-Le type scalaire énuméré :

## 1- Définition : :

Le type scalaire par énumération définit un ensemble ordonné fini de valeurs désignées par des identificateurs,

**Activité:**définir le type jour contenant les jours de la semaine,

#### **Tableau de déclaration des nouveaux types.**

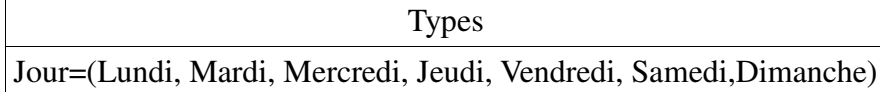

\*On peut appliquer la fonction Ord sur ses valeurs pour déterminer leurs numéro d'ordre. Exemple: Ord(Lundi)=0 Ord(Mardi)=1

\*Les opérateurs applicable à ses valeurs sont: -Les opérateurs de relation -Les opérateurs Pred et Succ

#### **Déclaration en Pascal:**

Type <nom\_type>=(constante\_1, constante\_2,,,,,,constante\_n); var <nom\_variable>: nom\_type ;

**exemple:** Type jour=(Lundi, Mardi, Mercredi, Jeudi, Vendredi, Samedi, Dimanche) ; var j: jour;

**Remarque :** On ne peut ni lire (saisir) ni écrire (afficher) une variable de type scalaire énuméré.

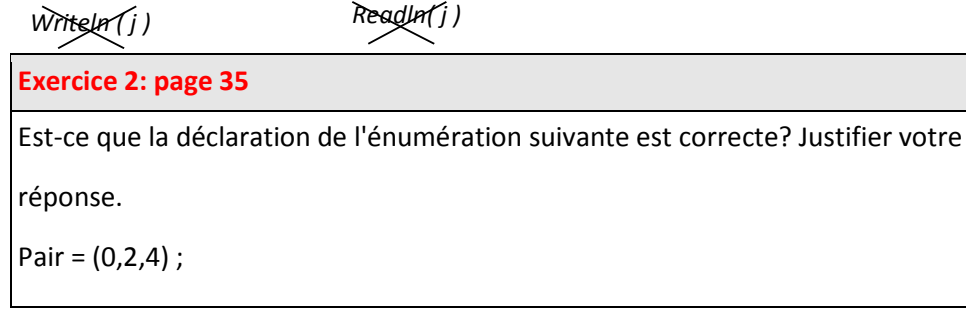

**Corrigé :**

la déclaration suivante : Pair = (0,2,4) ; **est fausse**

iustification :

Le type scalaire énuméré pair est définit par l'énumération d'**entiers** 0, 2 et 4 alors qu'il doit être définit par des **identificateurs.** 

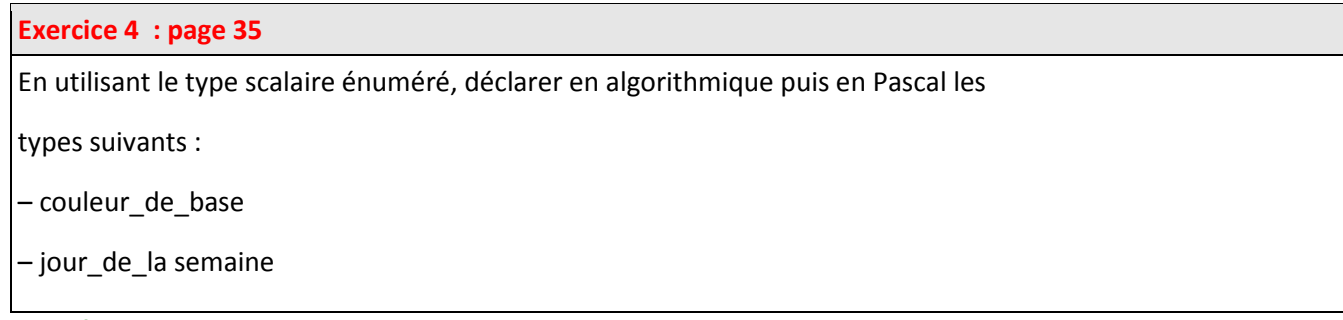

**En analyse En pascal**

Tableau de déclaration de nouveaux types

**Type** couleur de base =(rouge, bleu, jaune) **Type** Couleur\_de\_base =(rouge, bleu, jaune) ;

#### *Remarque :*

En peinture, les couleurs de base sont le rouge magenta, le bleu cyan et le jaune.

Pour la lumière : les couleurs de base sont : le RVB (Rouge , Vert , Bleu)

## II-Type intervalle:

#### 1-Définition:

[un intervalle est décrit par la donnée de deux constantes « Borne inf » et « borne sup » \(tq borne inf](http://www.cours-informatique.tn) <borne sup) appartenant à un type scalaire discret ordonnée (entier, caractère et scalaire énuméré)

**Activité:** Définir le type mois, le type weekend et le type lettres.

#### **Tableau de déclaration des nouveaux types.**

Types Jour=(Lundi, Mardi, Mercredi, Jeudi, Vendredi, Samedi,Dimanche) week\_end = samedi..dimanche  $mois = 1..12$ lettres="a".."z"

**Déclaration en Pascal:** 

**Type** <nom\_type>=borne\_inf..borne\_sup ;

var <nom\_variable>: nom\_type ;

#### **Exemple:**

#### **type**

jour=(Lundi, Mardi, Mercredi, Jeudi, Vendredi, Samedi,Dimanche) ;

```
week_end=samedi..dimanche;
       mois=1..12; lettres ='a'..'z';
var j: jour;
  m : mois ;
 w : week_end ; 1 : lettres ;
```
#### **Exercice 3: page 35**

En utilisant le type intervalle, déclarer en algorithmique et en Pascal les variables suivantes : – jour

– mois

#### **Corrigé :**

#### **En analyse En pascal**

Tableau de déclaration de nouveaux types

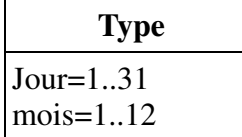

#### **Autre solution**

#### **En analyse**

Tableau de déclaration de nouveaux types

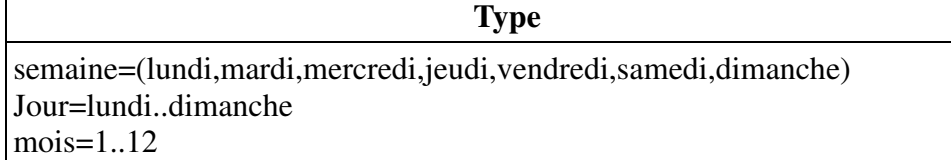

#### **En pascal**

#### **Type**

 semaine=(lundi,mardi,mercredi,jeudi,vendredi,samedi,dimanche) ; Jour = lundi..dimanche ;

mois =  $1..12$ ;

var *j:* jour;

**Exercice 6 : page 22**

Le programme Pascal suivant comporte de nombreuses erreurs, trouver-les.

**PROGRAM** deserreurs ;

```
CONST
```
 $I=10$ ; J=40; K=5;

**TYPE**

```
 ¤ integer = -32000..+32000 
            ¤ voyelles1=('A','E','I','O','U'); 
           voyelles2=(A,E,I,O,U);
           Abscisses=0..0.001;
           Indice= -10..+10;
VAR 
           S:Indice ; V: voyelle2 ; R: REAL;
BEGIN 
           R := 35;V := R + 1;S := 2 * J + K;END
```
**Type** Jour =  $1..31$ ; mois =  $1..12$ ;

1-Correction des erreurs :

```
PROGRAM deserreurs ; 
CONST 
      I=10 ; J=40 ; K=5 ;
TYPE
      integer = -32000..+32000 ;
      voyelles1=(A,E,I,O,U,Y); { type scalaire énuméré ne peut pas contenir des 
caractères }
      voyelles2=(A, E, I, O, U, Y);
      Abscisses=0..10; { Les borne d'un intervalle ne peuvent pas être de type réel }
      Indice= -10..+10; 
VAR 
      S:Indice ; V: voyelle2 ; R: REAL; 
BEGIN 
      R: = 35:V:=\mathbf{A}; { V est de type voyelle2 donc ne peut être affectée que par A, E, I, O, U, Y }
      S:=2*J+K-80; { la valeur de S doit être dans l'intervalle -10..+10 }
END.
```
#### **Exercice 1 : page 35**

Soit le programme Pascal suivant :

PROGRAM erreurs

TYPE

```
 eleves : (Ali,Safa,Sami,Wissem,Kamel) ;
```
moyenne  $= 0..20$ 

#### VAR

e1: eleves;

e2: eleves;

n1: moyenne

n2 : moyenne ;

reussir : BOOLEAN ;

#### BEGIN

```
 e1 := "Safa"; 
 n1 = ORD(Kamel)+2 * SUCC(Ali) ;
```

```
 e2 := Sami ;
```
 $n2 := -15;$ 

russir :=  $( n2 > 10 )$  ;

END.

1) Corriger les erreurs du programme Pascal ci-dessus.

2) Évaluer le contenu des variables utilisées dans le Programme.

1-Correction des erreurs :

```
PROGRAM erreurs ;
TYPE 
     eleves = (Ali, Safa, Sami,Wissem,Kamel) ;
      moyenne = 0..20 ;
VAR 
      e1: eleves; 
      e2: eleves; 
      n1: moyenne ;
      n2 : moyenne ; 
      reussir : BOOLEAN ; 
BEGIN 
     e1 := Safa; n1 := ORD(Kamel)+2 *ORD( SUCC(Ali) ) ; 
      e2 := Sami ; 
     n2 := 15; reussir := ( n2 > 10 ) ; 
END.
```
2-évaluation des variables utilisées dans le programme :

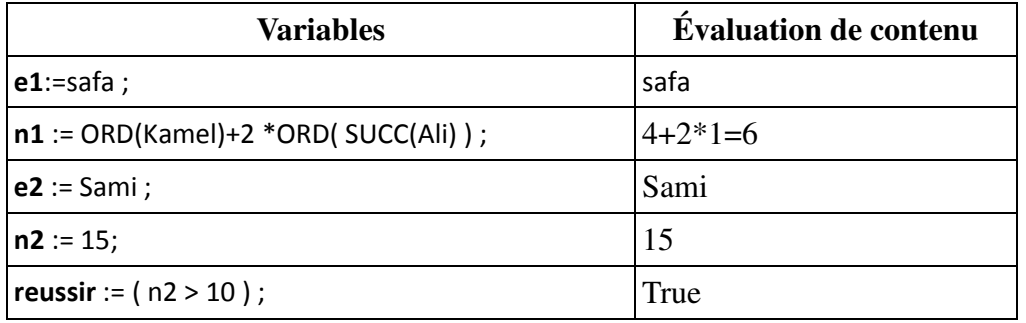

## *Leçon 4 :*

# Les Tableaux

#### **Activité** :

On veut écrire un programme qui permet de saisir puis afficher la moyenne de 5 élèves d'une classe dans une matière donnée.

**Définition :** un tableau est une structure de données permettant de ranger un nombre fini d'éléments de même type et selon une disposition bien définie.

**Remarque:** On se limite à l'étude des tableaux unidimensionnels appelés aussi vecteur.

## I-Déclaration d'un tableau :

#### **Au niveau de l'analyse et de l'algorithme :**

Tableau de déclaration des objets

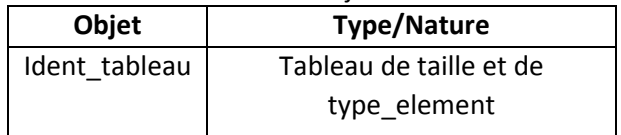

#### **Exemple :**

#### **Au niveau du Pascal :**

**Var**

Ident\_tableau **: ARRAY** [B\_inf..B\_sup] **of** type\_element;

#### **En pascal :**

**Var** Moyenne : ARRAY [1..5] OF REAL ;

Tableau de déclaration des objets

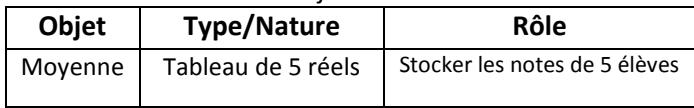

#### **Remarques :**

-Pour accéder au ième élément du tableau, il suffit de donner l'identificateur de tableau et l'indice i .

-Nous pouvons lire et écrire un élément du tableau  $M$  Moyenne $[4] \leftarrow 13.5$ 

[-Les opérations possible sur un élément d'un tableau sont les même que celles définies sur une variable de même](http://www.cours-informatique.tn)  type.

**Exercice:** On a deux classes pour les quels on veut stocker le nom de l 'élève sa moyenne et son rang,

## II-Le type tableau :

#### **Autres déclarations d'un tableau :**

Tableau de déclaration de nouveau types

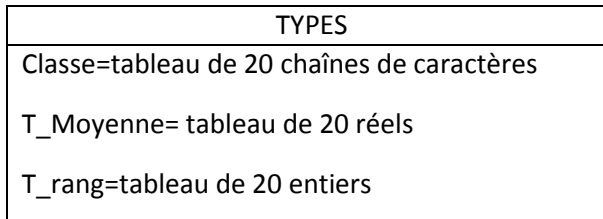

Tableau de déclaration des objets :

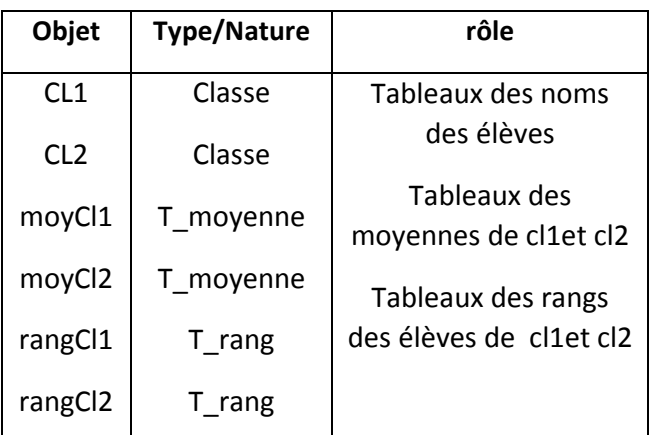

#### **En pascal:**

**Type** classe=array [1..5] of real;

var cl1:classe;

## **Exercice :**

Soit la séquence suivante : **1)** $T[1]$   $\leftarrow$  30 **2)** $T[2] \leftarrow 7$ **3)** $T[3] \leftarrow T[1]$  div  $T[2]$ **4)**T[4] ← T[3]\*10  $5$ )T[5]  $\leftarrow$  T[1]+T[3]\*T[4]

## **Corrigé :**

## En analyse :

Tableau de déclaration des objets

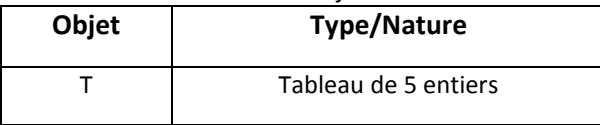

## **2 ème méthode :**

## En analyse :

Tableau de déclaration de nouveaux types

**TYPES** 

Tab= Tableau de 5 entiers

Tableau de déclaration des objets

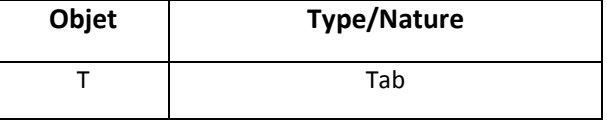

2)

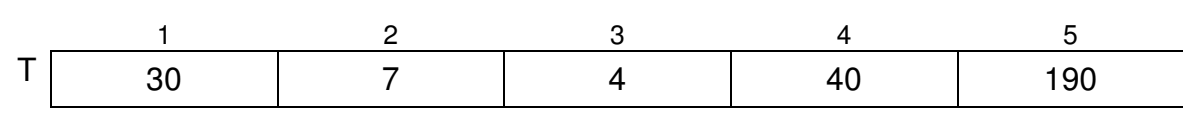

1) Déclarer le tableau T.

2) Quel est le contenu de chaque élément du tableau ?

## En pascal :

Var

T : array[1..5] of integer ;

## En pascal :

```
Type
```
tab= array[1..5] of integer ;

## Var

 $T : tab$ ;

Exercice 6 : page 51

Soit A un tableaux de 3 chaînes de caractères et B un tableaux de 2 entiers. Soit la séquence d'affectation suivante :  $-A[1] \leftarrow \text{ sous-chaine("communication", 1, 3)}$  $-A[2] \leftarrow \text{concat("spots",".", A[1])}$  $-B[1] \leftarrow \text{pos} ("o", A[2])$ - convch(2007, ch)  $-A[3] \leftarrow$  "www."+ A[2] - insérer(ch,A[3], 11)  $-B[2] \leftarrow \text{long}(A[1])$ Questions: 1) Quel est le contenu de chaque élément des deux tableaux A et B ? 2) Traduire cet algorithme en Pascal.

## **Corrigé :**

1)

1 2 3 A com sports.com www.sports2007.com 1 2  $\begin{array}{c|c|c|c|c} B & 3 & 3 \end{array}$ 2) Program ex6page51 ; uses wincrt ; var A:array[1..3]of string ; B:array[1..2]of integer ; begin  $A[1] := \text{copy('communication', 1, 3)}$ ;  $A[2] := \text{concat('sports', '. A[1])}$ ;  $B[1] := pos('o', A[2])$ ; str(2007, ch) ;  $A[3] := 'www.' + A[2]$ ; insert (ch,A[3], 11) ;  $B[2] := length(A[1])$ ; End.

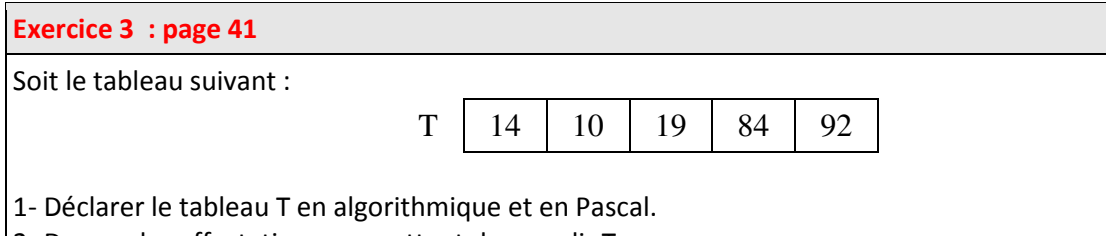

2- Donner les affectations permettant de remplir T.

3- Inverser les éléments du tableau T sans utiliser un autre tableau.

#### **Exercice 5: page 41**

1- Soit V et W deux tableaux d'entiers, de types respectifs T1 et T2 et de tailles respectives 4 et 3. 2- Soit la séquence d'affectations suivantes :  $V[1] \leftarrow 300$  $V[2] \leftarrow 50$  $W[1] \leftarrow V[1] + V[2]$ \* 2 V[3] ← W[1] DIV 3  $W[2] \leftarrow W[1] \text{ MOD } V[1]$  $W[3] \leftarrow V[2] * 2 + 2$  $V[4] \leftarrow (V[2]$  DIV 4) MOD 2  $V[8] \leftarrow V[4]$ **Questions**  1- Déclarer les deux tableaux V et W. 2- Trouver les erreurs d'affectation dans la séquence précédente. 3- Quel est le contenu de chaque élément des deux tableaux V et W ?

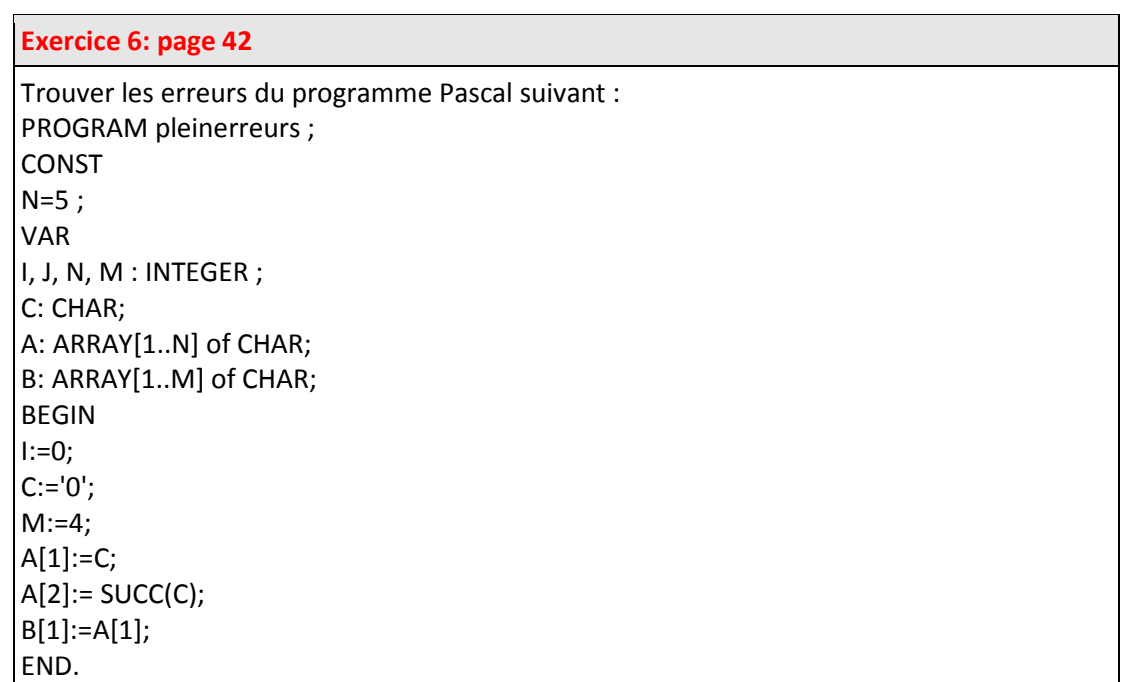

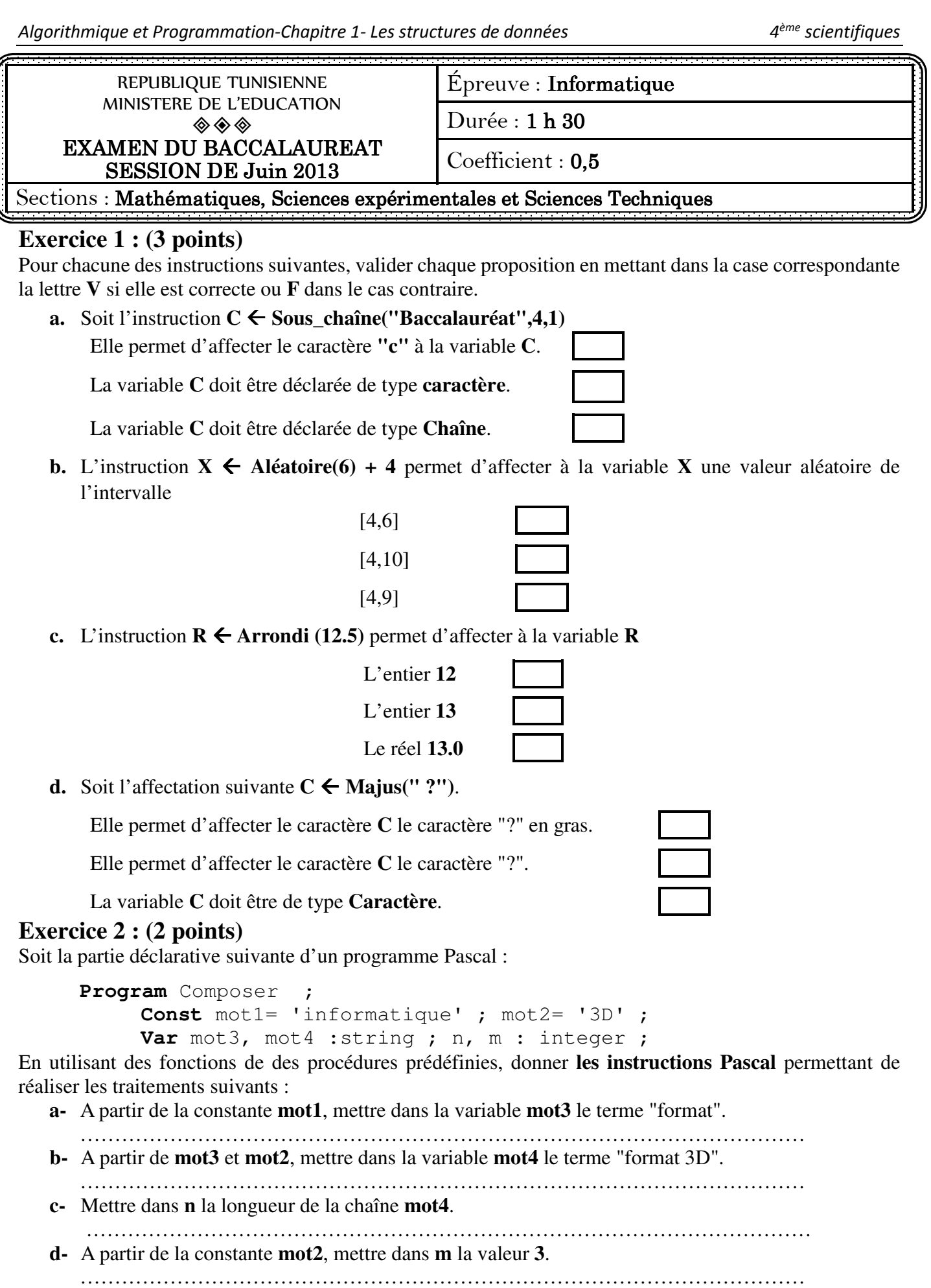

## **Exercice 3 : (3 points)**

Soit le type **Examen** contenant les valeurs suivantes :

### **Math, Anglais, Physique** et **Informatique**

- **1.** Qu'appelle-t-on le type **Examen** décrit ci-dessus ?
	- ……………………………………………………………………………………………
- **2.** Proposer une déclaration Pascal du type **Examen** en respectant l'ordre des valeurs proposé cidessus.

 [……………………………………………………………………………………………](http://www.cours-informatique.tn)  ……………………………………………………………………………………………

**3.** Compléter le tableau ci-dessous par les types et les valeurs des variables **A**, **B** et **C** après exécution des instructions Pascal suivantes :

A :=PRED (Informatique) ;

 $B := \text{ORD} (Anglais) * 8 \text{ DIV } 4$ ;

 $C := (Math *Physique*)$ ;

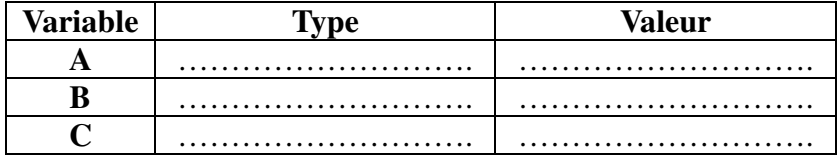

## **Examen du baccalauréat session juin 2013 Correction du sujet théorique d'informatique [Section : Mathématiques + Sciences Expérimentales + Sciences techniques](http://www.cours-informatique.tn)**

## **Exercice 1 : (3 points=4 \* 3 \* 0.25)**

Pour chacune des instructions suivantes, valider chaque proposition en mettant dans la case correspondante la lettre **V** si elle est correcte ou **F** dans le cas contraire.

#### a.  $C \leftarrow$  Sous\_chaîne("Baccalauréat",4,1)

Elle permet d'affecter le caractère **"c"** à la variable **C**. **V** 

La variable **C** doit être déclarée de type **caractère**. **F** 

La variable **C** doit être déclarée de type **Chaîne**. **V** 

### **b.**  $X \leftarrow$  Aléatoire(6) + 4

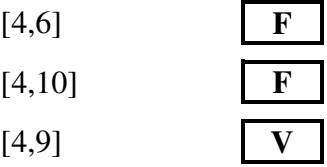

## **c.**  $R \leftarrow$  Arrondi (12.5)

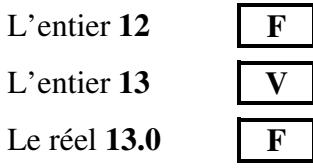

## d.  $C \leftarrow$  Majus("?").

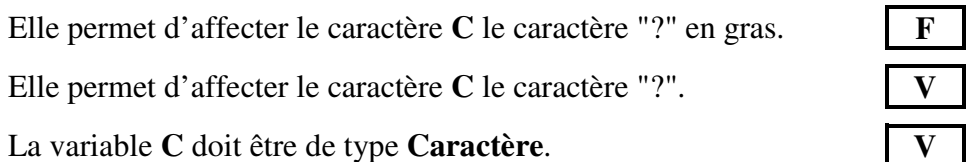

## **Exercice 2 : (2 points=4 \* 0.5)**

Soit la partie déclarative suivante d'un programme Pascal :

```
Program Composer ; 
      Const mot1= 'informatique' ; mot2= '3D' ; 
     Var mot3, mot4 :string ; n, m : integer ;
```
En utilisant des fonctions de des procédures prédéfinies, donner **les instructions Pascal** permettant de réaliser les traitements suivants :

- **a-** A partir de la constante **mot1**, mettre dans la variable **mot3** le terme "format". ……………**mot3 :=copy(mot1,3,6) ;**……………………………………………………
- **b-** A partir de **mot3** et **mot2**, mettre dans la variable **mot4** le terme "format 3D".
- ………………**mot4 := concat(mot3,' ',mot2) ;**…………………………………………
- **c-** Mettre dans **n** la longueur de la chaîne **mot4**. ………………**n :=length(mot4) ;**………………………………………………………
- **d-** A partir de la constante **mot2**, mettre dans **m** la valeur **3**. ………………**Val(copy(mot2,1,1),m,n) ;**………………………………………………

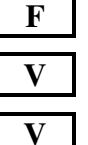

## **Exercice 3 : (3 points=0.75+0.75+0.25\*6)**

Soit le type **Examen** contenant les valeurs suivantes :

#### **Math, Anglais, Physique** et **Informatique**

- **1.** Qu'appelle-t-on le type **Examen** décrit ci-dessus ? **Type scalaire énuméré** *(0,75)*
- **2.** Proposer une déclaration Pascal du type **Examen** en respectant l'ordre des valeurs proposé cidessus.

#### Examen=( **Math, Anglais, Physique** , **Informatique** ) ;

### *(0,75 : -0,25 par type d'erreur)*

**3.** Compléter le tableau ci-dessous par les types et les valeurs des variables **A**, **B** et **C** après exécution des instructions Pascal suivantes :

A :=PRED (Informatique) ;

 $B := \text{ORD} (Anglais) * 8 \text{ DIV } 4$ ;

 $C := (Math *Physique*)$ ;

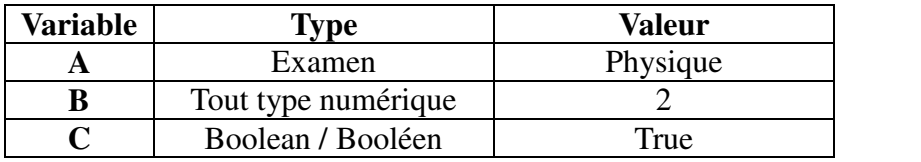

*0,25 \* 6*